$\mathbf{z}$ **Block diagram** 

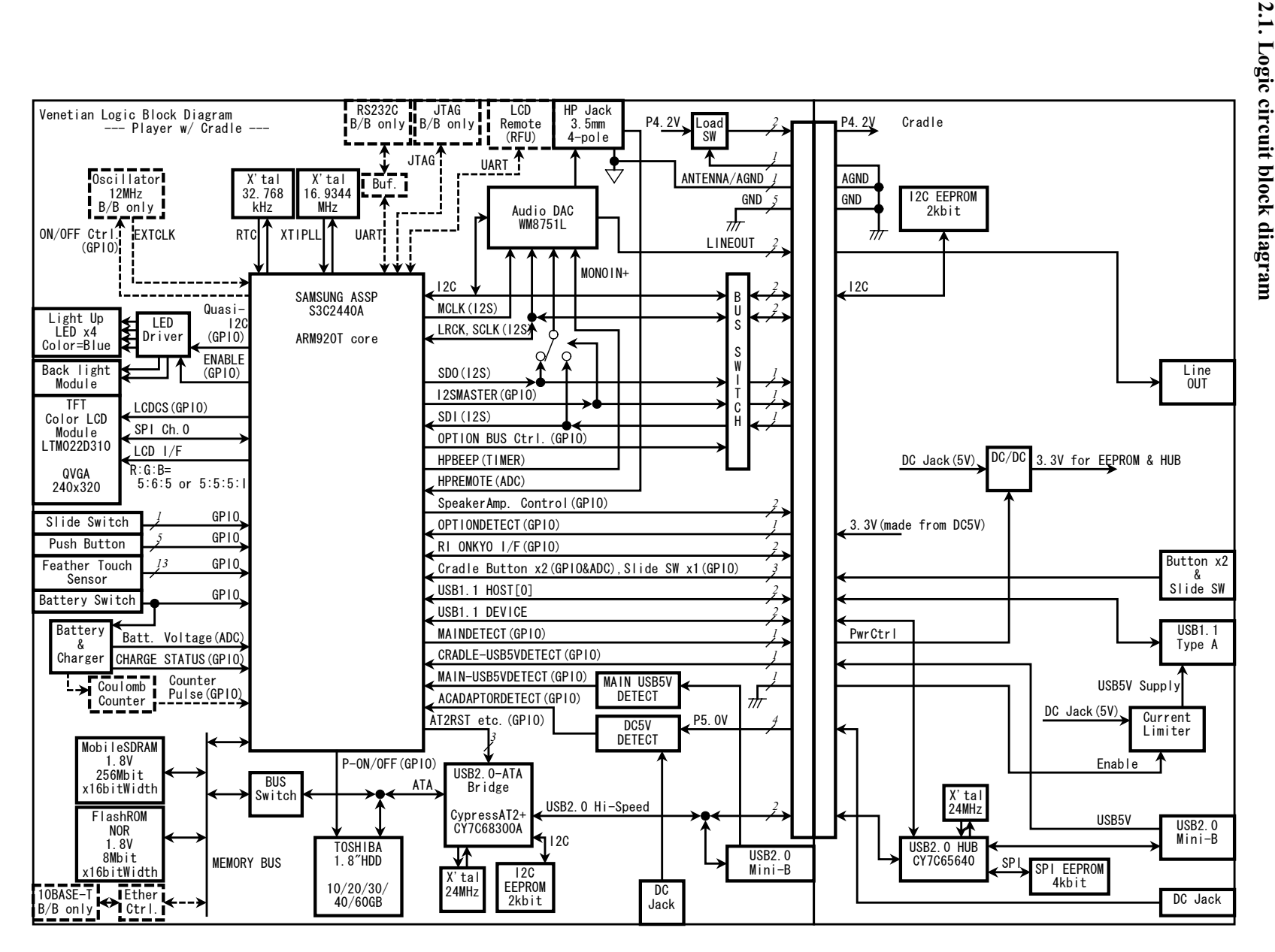

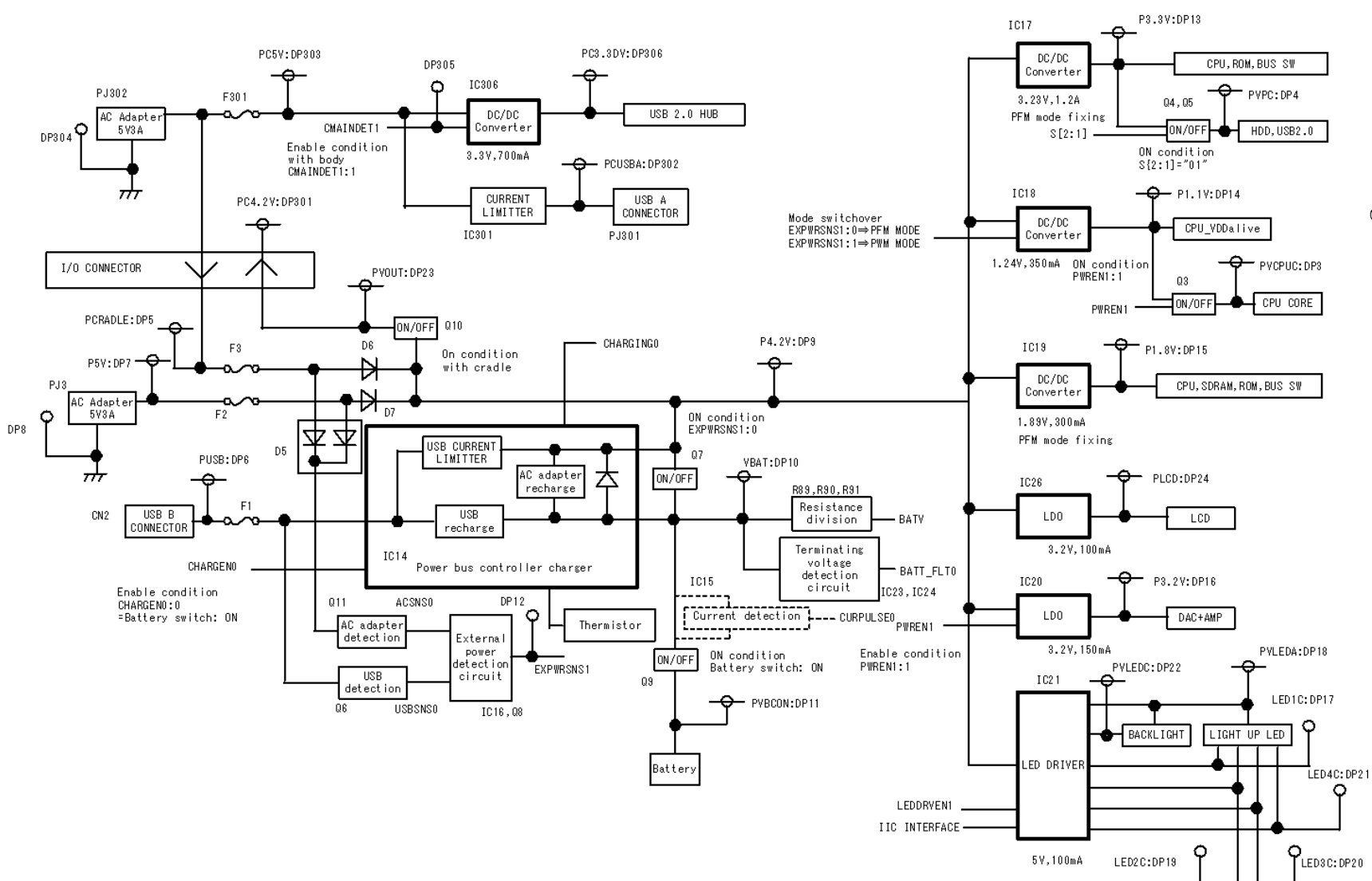